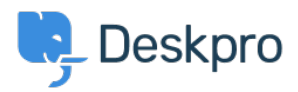

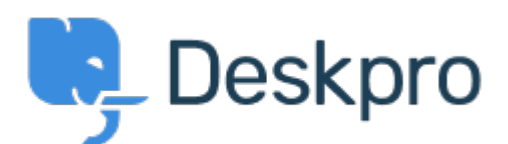

[Centro de Ajuda](https://support.deskpro.com/pt-PT) > [Comunidade](https://support.deskpro.com/pt-PT/community) > [Feature Request](https://support.deskpro.com/pt-PT/community/browse/type-2/view-list/viewmode-compact) > [Is it possible to remove or hide the](https://support.deskpro.com/pt-PT/community/view/is-it-possible-to-remove-or-hide-the-default-filters) [default filters?](https://support.deskpro.com/pt-PT/community/view/is-it-possible-to-remove-or-hide-the-default-filters)

Is it possible to remove or hide the default filters? Collecting Feedback

- Bart
- **Nome do Fórum:** #Feature Request

Is it possible to hide or remove some/all of the default "Awaiting Agent" filters in Deskpro? We exclusively use customized filters, so the other ones just take up space (especially on mobile).

Comentários (2)

## **Marion Abramo**

4 years ago

Is it possible to remove or adjust the awaiting agent section in the ticket view?

## **Christian**

3 years ago

Same here, we use custom filters and the default "My Tickets", "My Teams Tickets" and "Unassigned Tickets" don't apply to our tickets.